Name: Student number:

# Introduction to Scientific Computing PSCB57 Midterm Exam

Professor Hanno Rein University of Toronto, Scarborough

Monday, 20th October 2014

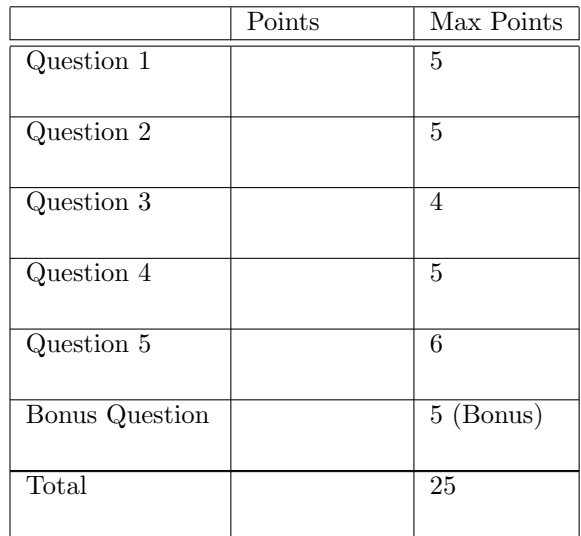

- Duration: 60 minutes.
- No aid sheets, books or other notes are allowed.
- All electronic devices must be stored together with your belongings at the back of the room.
- Write your answers on the question sheet. If you need more paper raise your hand.
- The length of the white space for each question gives you an idea of the expected length and complexity of the answer.

### $\alpha$  and  $\alpha$  1 5 Points of Points 3 Points 3 Points 3 Points

The following appears on the screen of the linux machine that we have been using for the assignments.

```
hanno@rein001 :~ $ cd PSCB57
hanno@rein001:~/PSCB57$ cd assignment_04
hanno@rein001:~/PSCB57/assignment_04$ ls
INSTRUCTIONS .txt
hanno@rein001:~/PSCB57/assignment_04$ cat INSTRUCTIONS.txt
hanno@rein001:~/PSCB57/assignment_04$ vi fibonacci.py
```
Describe in a few words what each of the five commands does.

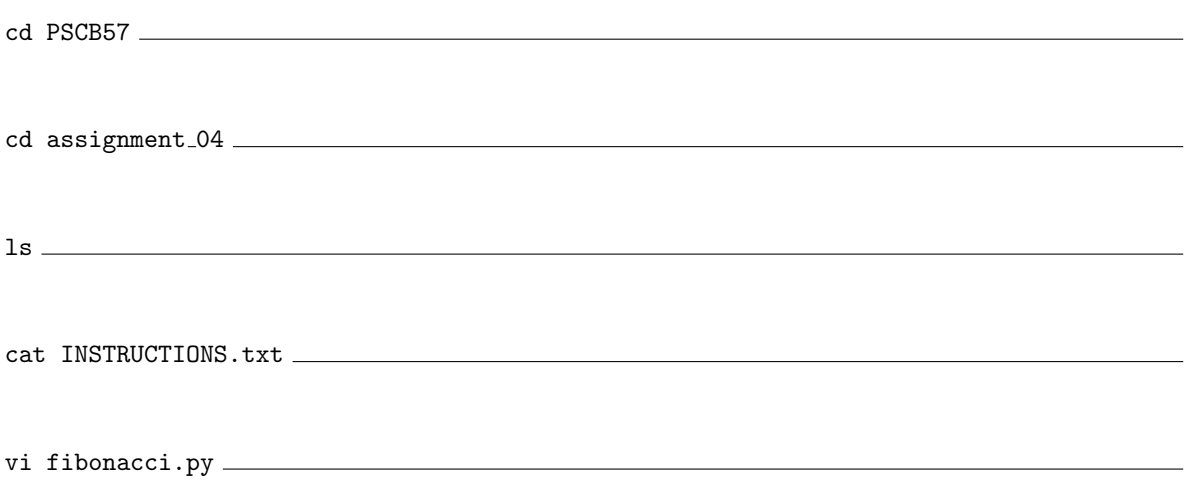

### $\alpha$  and  $\alpha$  5 Points 5 Points

We work in IEE754 double floating point precision. Circle all numbers that can be represented exactly.

1.0 2.0 0.0 -5.0 -1e+1 0.1 -0.2 1e+512 0.5 -0.0625

## Question 3 4 Points

We still work in IEE754 double floating point precision. Calculate the following expressions.

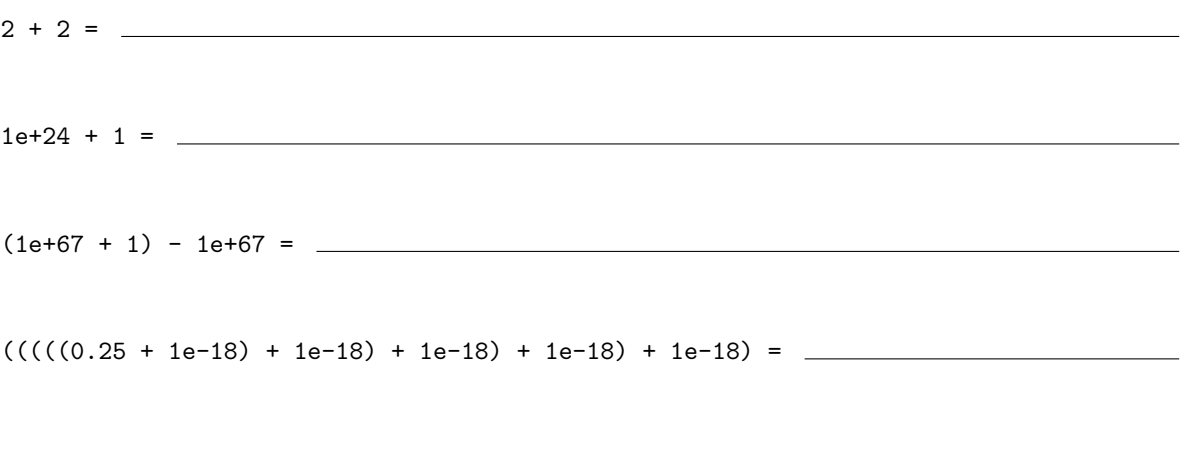

## Question 4 5 Points

SET 0 r9 SET 1 r7 SET 4 r1 SET −3 r3 PRINT r9 ADD r9 r7 r9 IF r9 r7 JUMP r3

What is the output of this assembler program? The syntax of assembler commands can be found on the last page.

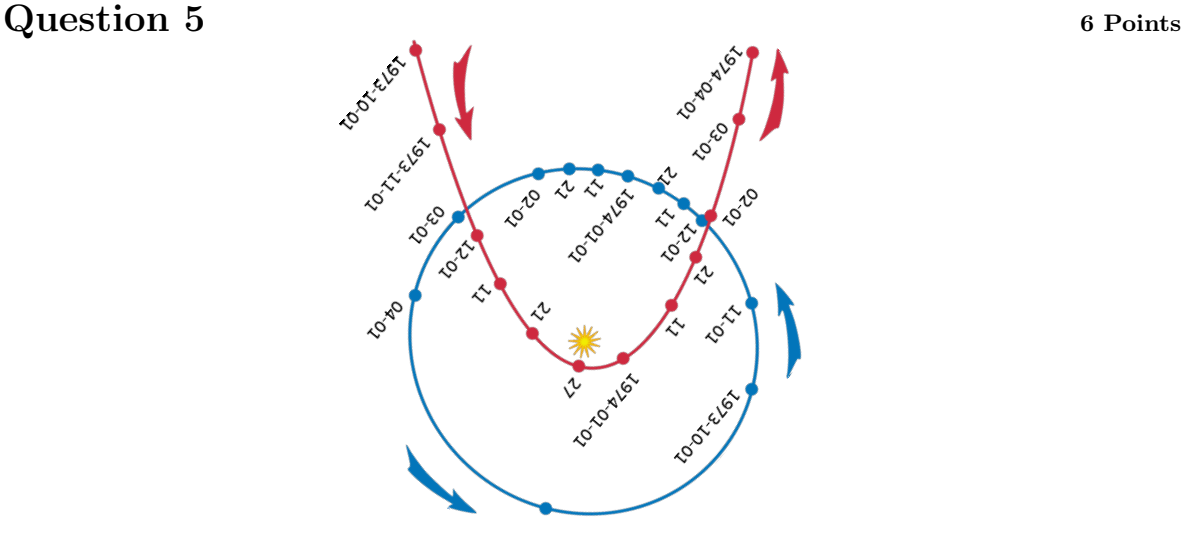

The image shows the paths of the comet Kohoutek and the Earth. The comet is on a nearly parabolic orbit. If the coordinate system is chosen appropriately (you don't have to worry about this), its path can be described as a quadratic function:

$$
f(x) = a_0 + a_1 \cdot x + a_2 \cdot x^2.
$$

Astronomers have measured the position of the comet 4 times and give you their measurements as the following pairs:  $(x_0, y_0), (x_1, y_1), (x_2, y_2), (x_3, y_3)$ . Your task is to fit the function  $f(x)$  and find the coefficient  $a_0$ ,  $a_1$  and  $a_2$  using a linear least square fit. Let's start by writing down the system of equations describing the problem. Fill in the missing parts:

 = | {z } ≡C · a0 a1 a2 + e0 e1 e2 e3 

The  $e_i$  values in the above equation are the residuals (errors). In the lecture, we minimized the  $e_i$ s to arrive at the following linear system of equations

$$
b=A\cdot a
$$

where we introduced the matrix  $A = C^T \cdot C$  and the vector  $b = C^T \cdot y$ . Describe, qualitatively in equations or words, how you would solve the system of linear equations  $b = A \cdot a$  for a using the LU decomposition.

## **Bonus Question** 5 Bonus Points

In the problem from the previous question calculate  $a_0$ ,  $a_1$  and  $a_2$  given the data points  $(-2, 3)$ ,  $(-1, 1)$ ,  $(1, 1)$  and  $(2, 2)$ . Note that you can solve the linear system of equations without the LU decomposition for these specific numbers.

### Appendix A Assembler commands

• ADD r1 r2 r3

This command adds the value stored in register r1 to the value stored in r2 and stores the result in r3.

 $\bullet\,$  IF r1 r2

This command only executes the next command if the value in register r1 is bigger than the value in register r2.

 $\bullet$  COPY r1 r2

This command copies the value in register r1 to register r2.

• SET s1 r1

This command sets the value in register r1 to the number s1 (s1 is just a number, not the address of a register).

• JUMP r1

This command moves the instruction pointer by the value of r1.

• PRINT r1

This command prints the value in register r1 on the screen.